# **Utiliser de manière autonome Telepac**

### **Objectifs**

Savoir utiliser Telepac de manière autonome afin d'effectuer seul les télé-déclarations de demande d'aide PAC

**Pré-requis** Agriculteurs du Tarn

#### **Contenu**

- Connaître les principales nouveautés de la PAC

- Connaître et savoir organiser les informations nécessaires à la télé-déclaration.

- Utiliser les principales fonctionnalités du logiciel, et appréhender les différentes étapes de la saisie : créer son compte, utiliser l'outil graphique et cartographique, enregistrer les cultures, réaliser une demande d'aide.

Infos complémentaires

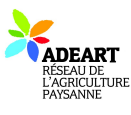

**Durée de la formation** 1 jour(s) **Date limite d'inscription** 30/04/2019

**Tarifs** gratuit pour les agriculteurs éligibles VIVEA

**Plus de renseignements** Marianne Escourrou-Marchand adear.tarn@free.fr ADEART

**Taux de satisfaction :** %

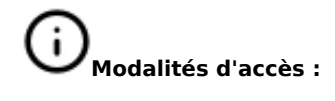

Jean-Luc HERVE, animateur formateur, agriculteur,

référent dossiers PAC

## **Dates, lieux et intervenants**

**29 avr 2019** 09:30 - 17:30 (7hrs) **Financeur(s)**

Communauté de Communes du Centre Tarn 81120 Réalmont

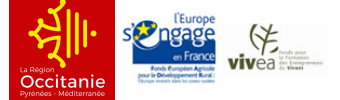

## **Bulletin d'inscription**

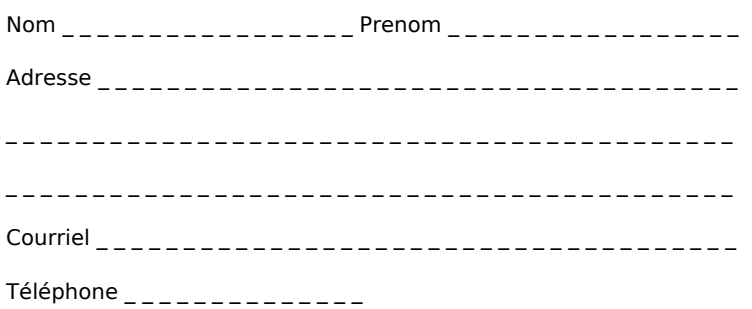

Merci d'envoyer ce bulletin, votre chèque (si nécessaire) et votre attestation VIVEA à